### Site Structure and Explanation of Each Area

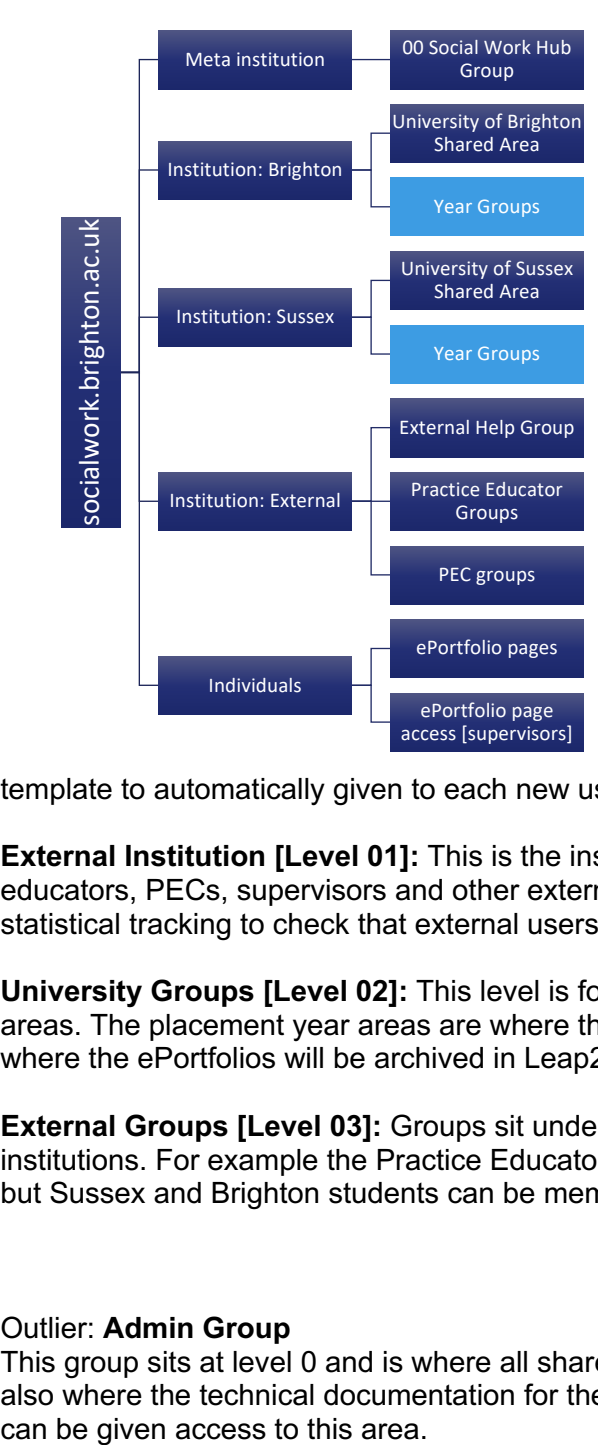

**Institutions ~** a way to manage distinct user populations and their experiences of using the system.

**Meta institution [Level 00]:** this level is only seen by the highest-level site administrators. Only one group sites under this and this is an auto enroll area entitled: *00 Social Work Hub* this is an area shared with all site users. Membership is hidden. It will provide a help forum and can be a place for crossinstitutional and external user discussions.

**University Institutions [Level 01]:**  University of Brighton and University of Sussex each have separate institutions. This will allow for distinct usage statistics for each user population. It will allow for two different versions of the ePortfolio

template to automatically given to each new user added to either institution.

**External Institution [Level 01]:** This is the instution for all external users including: practice educators, PECs, supervisors and other external stakeholders. This will allow for distinct statistical tracking to check that external users are engaging with the system.

**University Groups [Level 02]:** This level is for shared materials and for the placement year areas. The placement year areas are where the students will **submit** their ePortfolios and where the ePortfolios will be archived in Leap2A format.

**External Groups [Level 03]:** Groups sit under institutions but membership transcends institutions. For example the Practice Educator Groups will sit under the External Institution, but Sussex and Brighton students can be members of these groups.

#### Outlier: **Admin Group**

This group sits at level 0 and is where all shared tutorial materials can be co-authored. It is also where the technical documentation for the project is stored. All key project stakeholders

# ☀

# **University of Brighton**

**Information Services** 

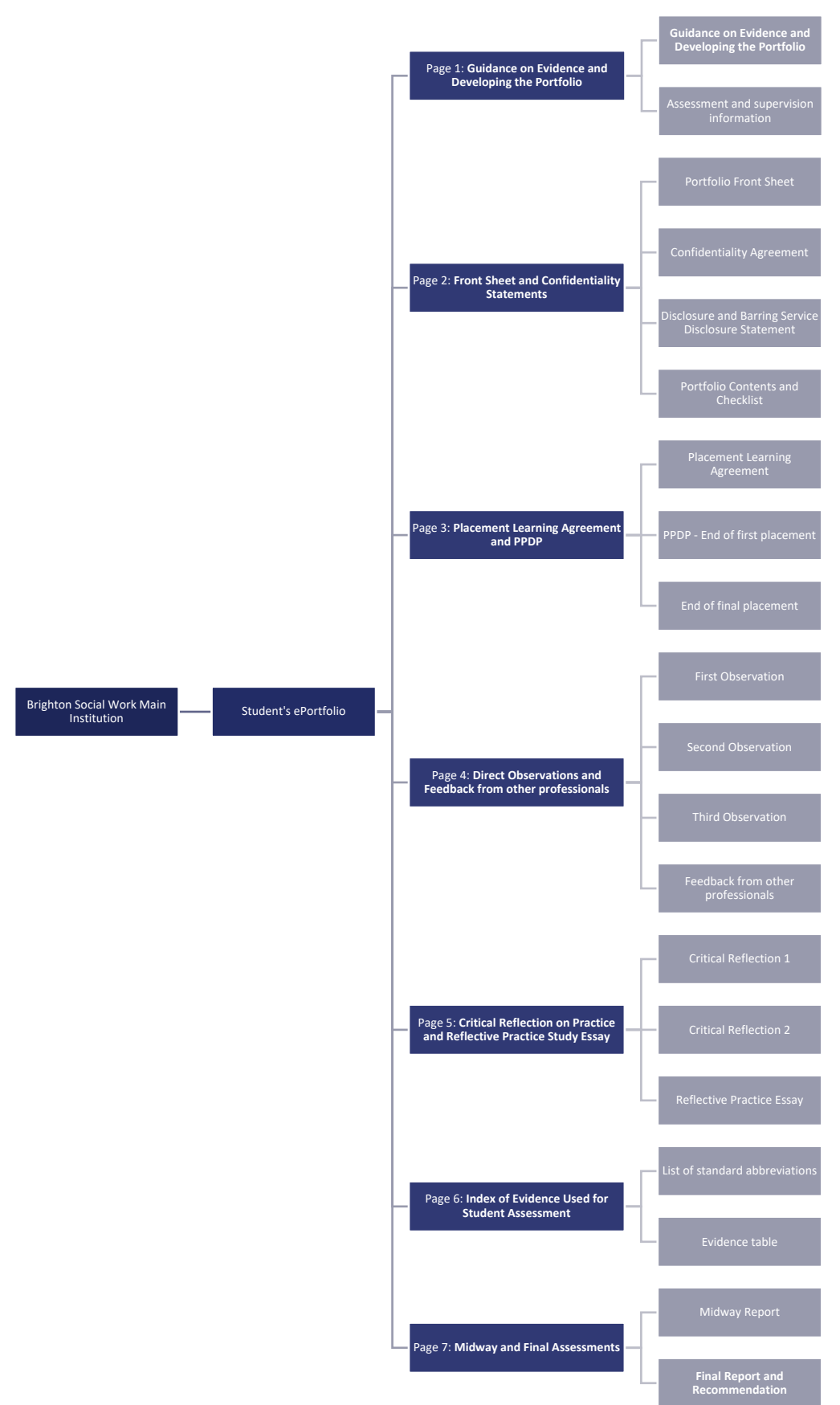

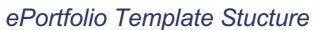

### Workflow for adding users

#### **ACCOUNT PROVISIONING AND ACCESS PLAN**

Shown in logical order of provision.

Usernames are email addresses, due to possible overlap:

Email addresses should be formatted as usr123@brighton.ac.uk or usr234@sussex.ac.uk where possible as students often do not know their named email address (assuming that addresses work in a similar way at Sussex.

Create a spreadsheet based on Fiona's template for each user group at each institution:

- 1. Spreadsheet 1: Academic staff
- 2. Spreadsheet 2: Practice Educators (what is the overlap on this as username is email it will not allow duplicate users)
- 3. Spreadsheet 3: PECs (what is the overlap on this as username is email it will not allow duplicate users)
- 4. Spreadsheet 4: Supervisors
- 5. Spreadsheet 5: Students

**Recommended:** Fiona spends a morning or afternoon with each institutional admin (Ciara - Brighton and Lisa - Sussex) to make sure that users are enrolled correctly. Any stragglers can easily be added later on a case-by-case basis.

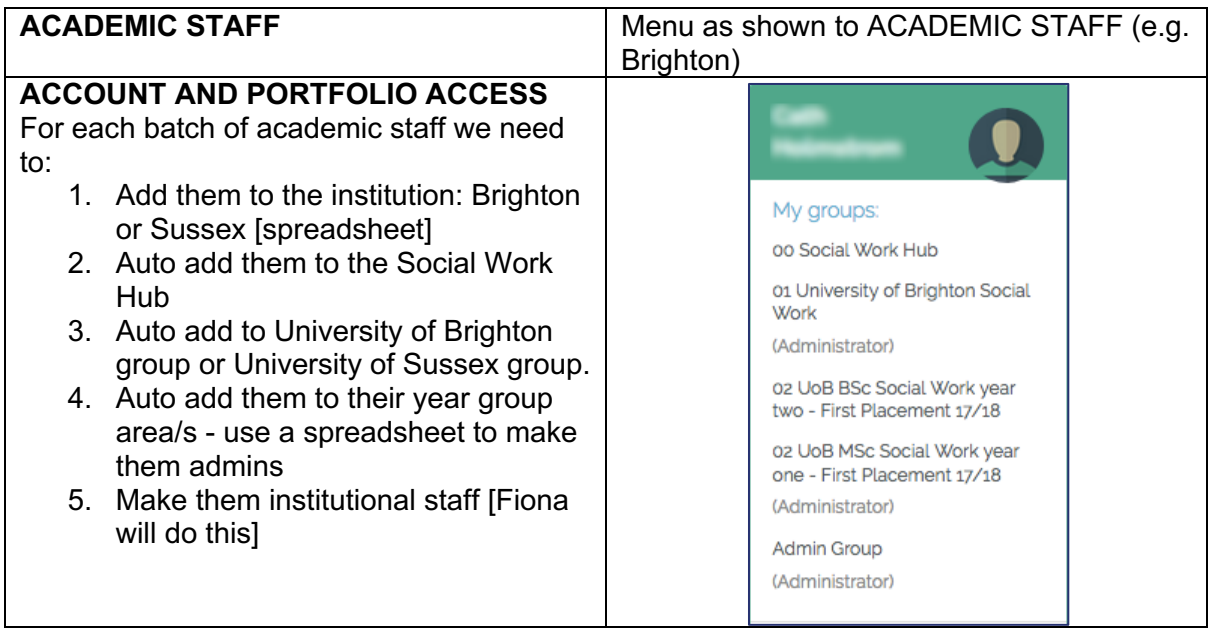

# **Information Services**

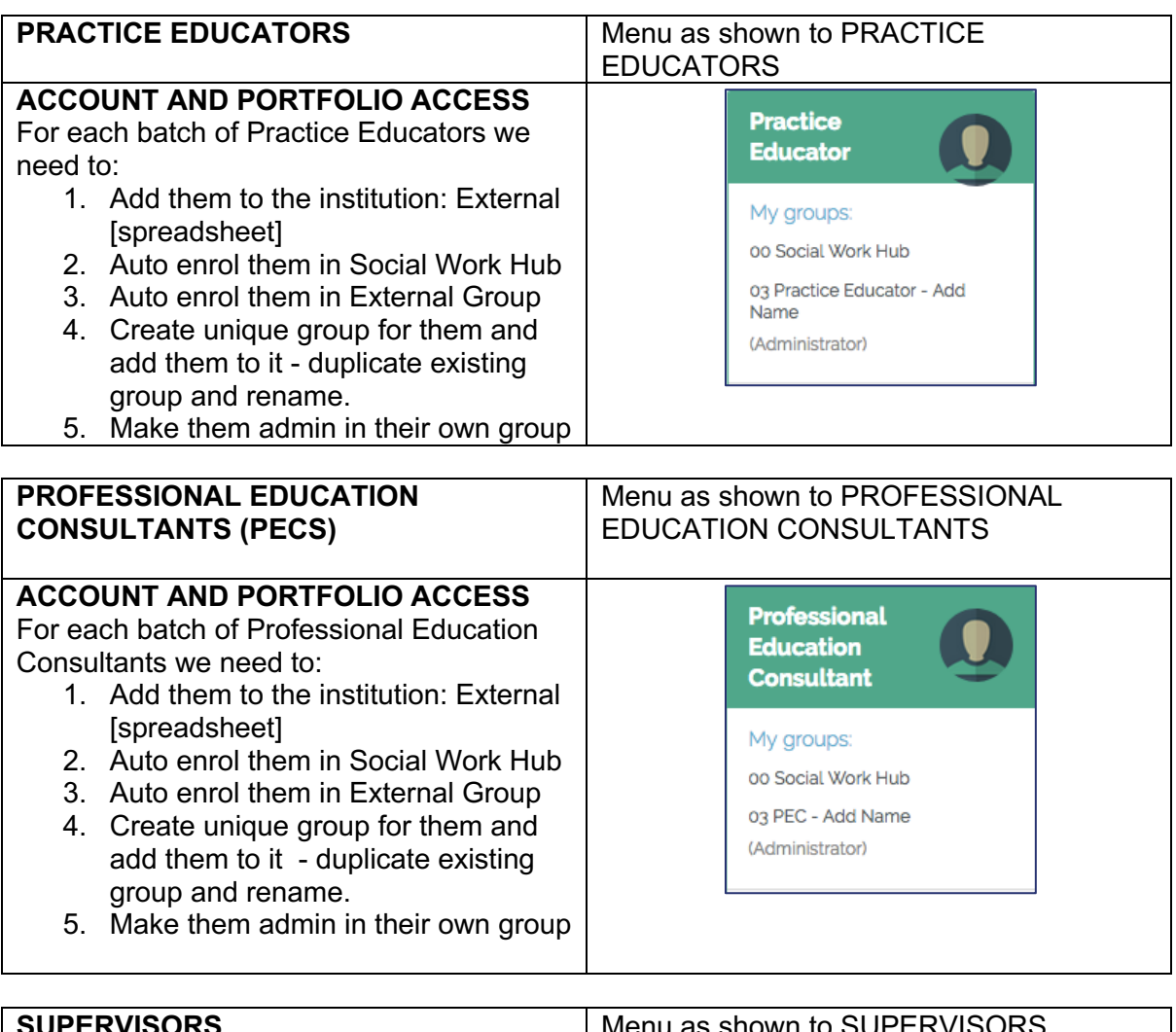

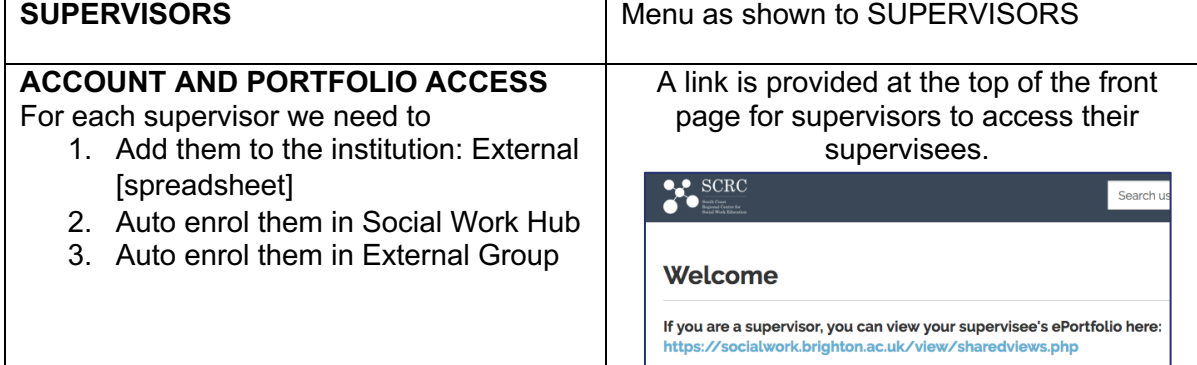

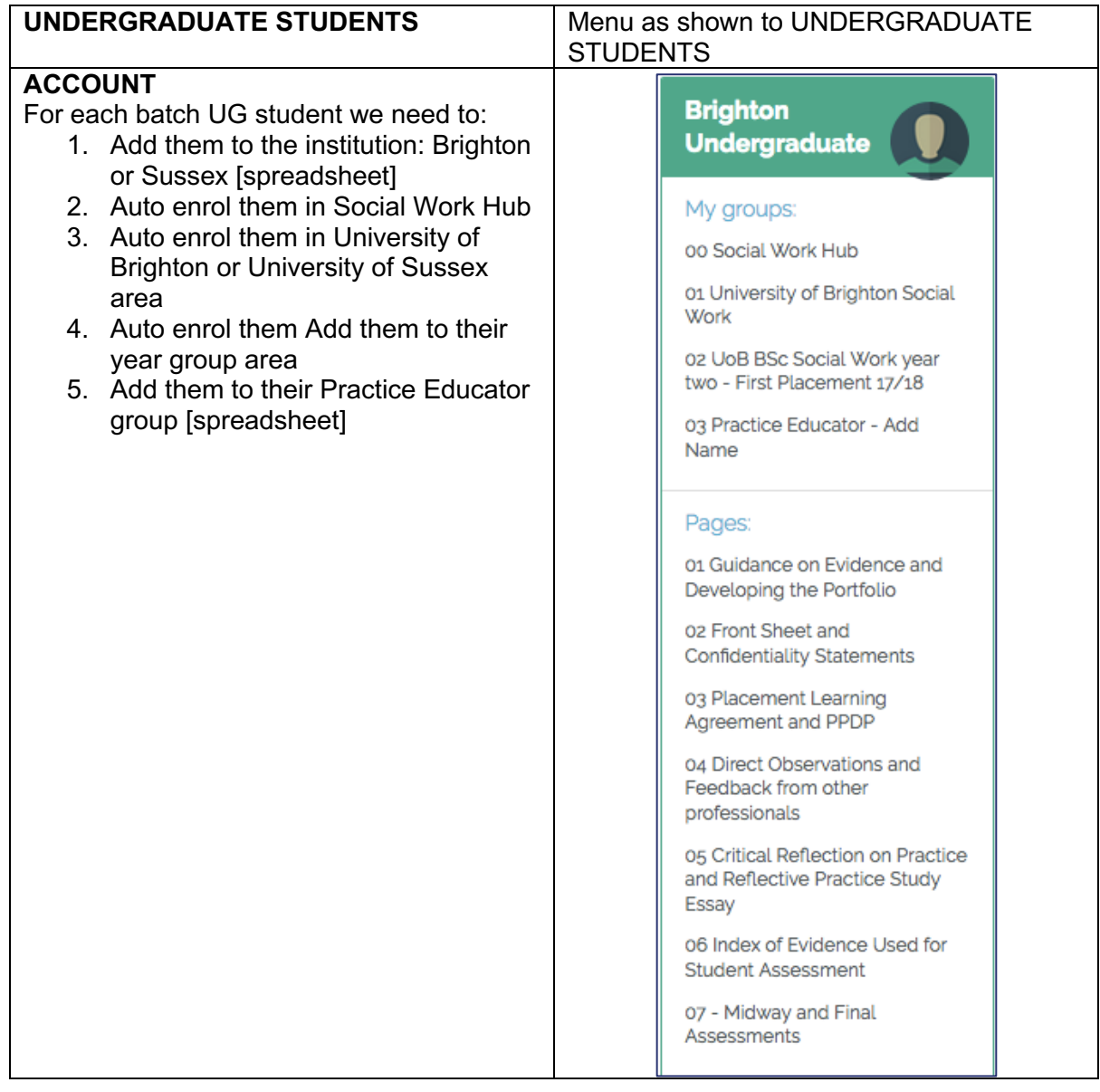

# **Information Services**

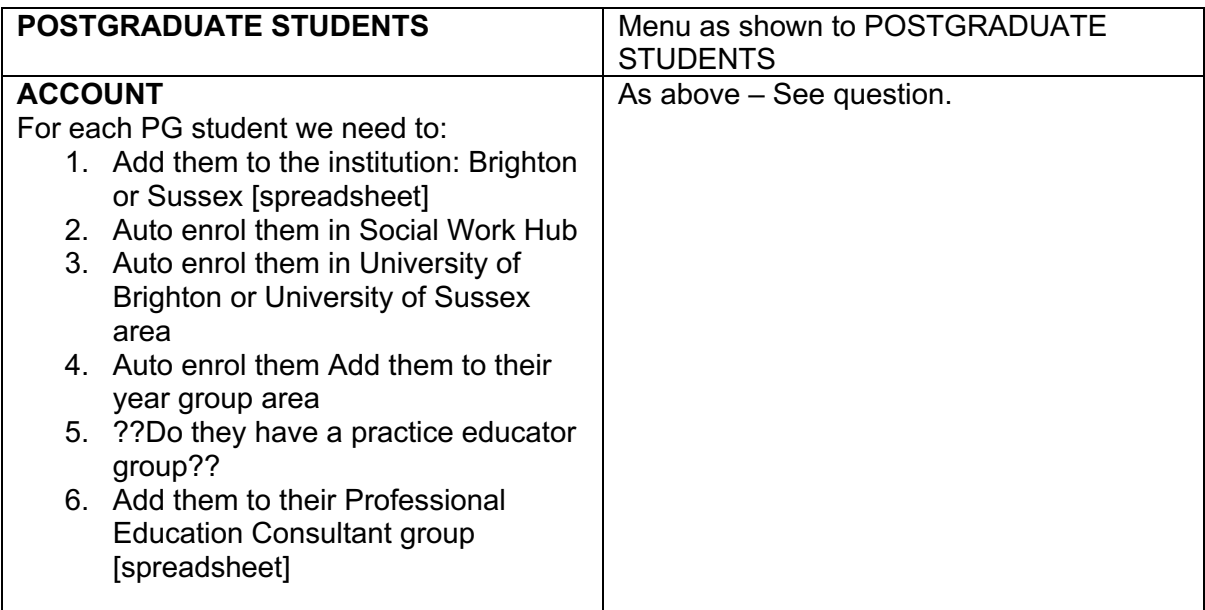

### **PORTFOLIO ACCESS**

For each UG student we need to:

- 1. Give their supervisor access to their ePortfolio [manual]
- 2. Share their ePortfolio with admins in the year group area. [manual]
- 3. Share their ePortfolio with admins in their Practice Educator group [manual]

[Insert image here]

### **PORTFOLIO ACCESS**

For each PG student we need to:

- 1. Give their supervisor access to their ePortfolio [manual]
- 2. Share their ePortfolio with admins in the year group area. [manual]
- 3. ??Share their ePortfolio with admins in their Practice Educator group [manual]??
- 4. Share their ePortfolio with admins in the Professional Education Consultant group [manual]

As shown above except possible PEC instead of Practice Educator or both.